#### Steps in Covariance Analysis (Randomized Complete Block Design)

- 1. Construct ANOVA tables as RCBD for X, independent variable or covariate, and for Y, dependent variable.
- 2. Check for treatment effect on X and on Y using F-test.
- 3. Calculate sums of cross-products
- 4. Construct Analysis of Covariance table including sums of squares for X and Y, and sums of cross-products. Include Trt+Err df, SSX, SP and SSY.
- 5. Calculate SSRegr (adj for trt) and SSDevRegr.
- 6. Calculate SSRegr (trt + err) and SSTrt (adj for regr).
- 7. Complete the Analysis of Covariance table and test MSRegr (adj for trt) and MSTrt (adj for regr) against MSDevRegr (the remaining error).
- 8. Adjust treatment means.

### Example Problem-Covariance

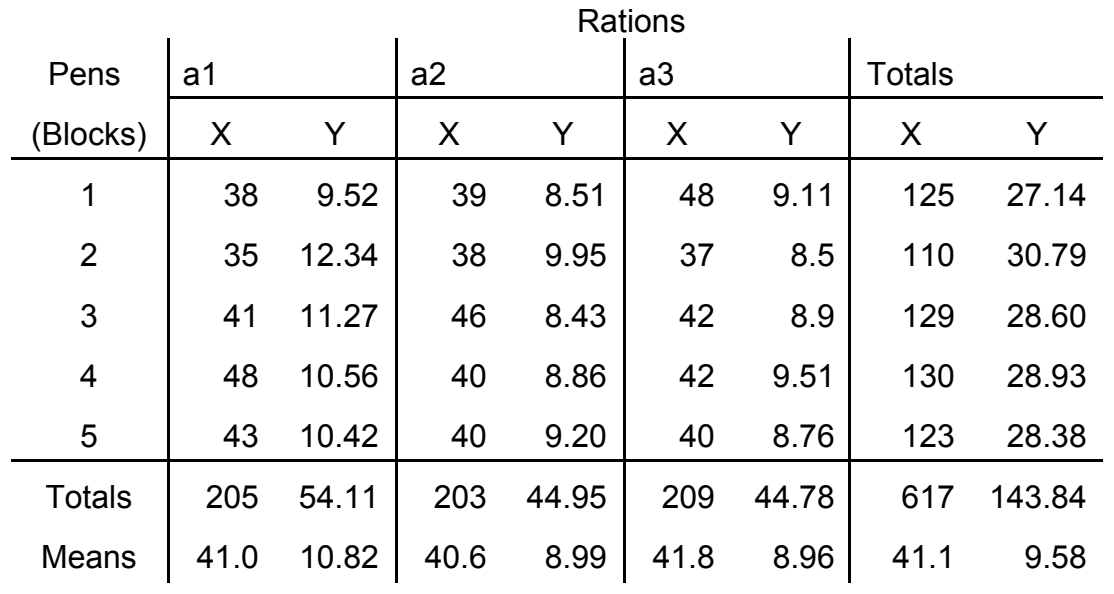

Initial Weights (X) and Gains in Weight (Y) in Pounds For Bacon Pigs in a Feeding Trial (Adapted from Steel and Torrie)

### ANOVA FOR X

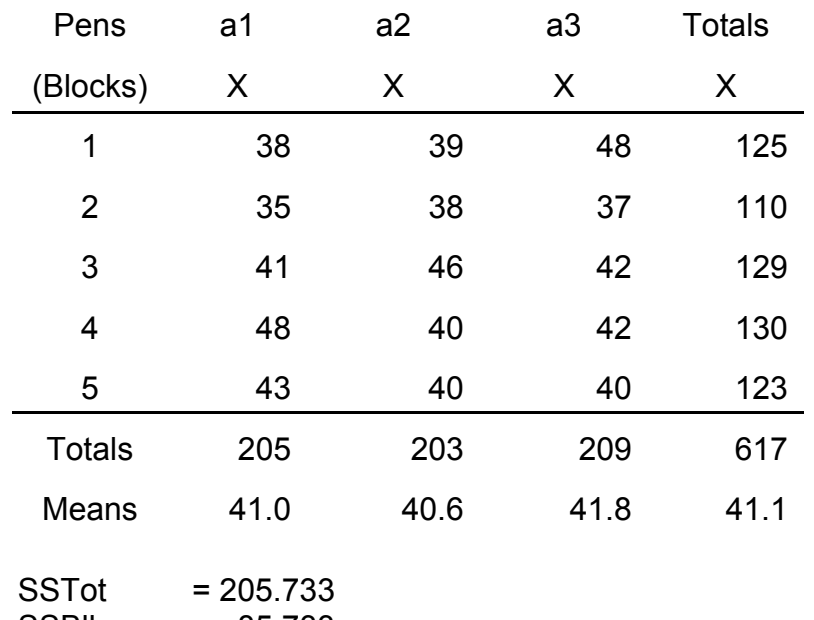

 SSBlks = 85.733 SSRation = 3.733

### ANOVA TABLE

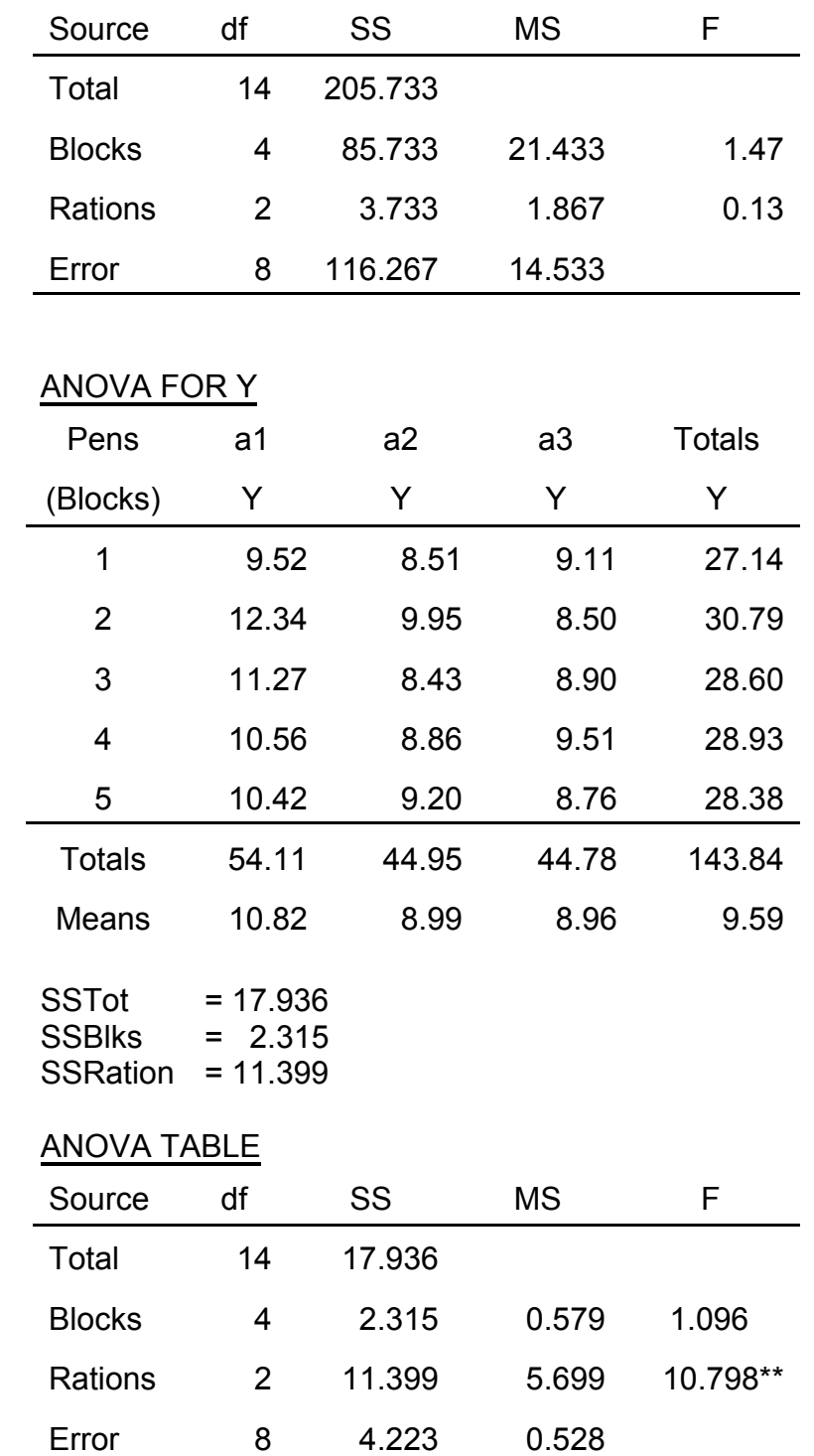

# Calculation of Sums of Cross-Products

Correction Factor

$$
C = \frac{\Sigma X \Sigma Y}{rb} = \frac{(617)(143.84)}{15} = \frac{5916.619}{15}
$$

Total Sum of Cross Pr oducts:

 $SPTot = \Sigma xy - C = (38)(9.52) + (35)(12.34) + ... + (40)(8.76) - C$  $= 5906.24 - C = -10.3787$ 

Sum of cross – products for Blocks:

$$
SPBlk = \frac{(\Sigma Bx) * (\Sigma By)}{r} - C
$$
  
= 
$$
\frac{((125) * (27.14) + ... + (123) * (28.38))}{3} - C = -9.806
$$

Sum of cross – products for rations:

$$
SPRation = \frac{(\Sigma Rx) * (\Sigma Ry)}{b} - C
$$
  
= 
$$
\frac{((205) * (54.11) + ... + (209) * (44.78))}{5} - C = \frac{-1.335}{5}
$$

Sum of cross – products for error:  $SPET = SPTot - SPBlk - SPRation = 0.762$ 

Where  $R =$  ration total  $B = \text{block total}$  $r = #$  rations  $b = #$  blocks

### ANALYSIS OF COVARIANCE

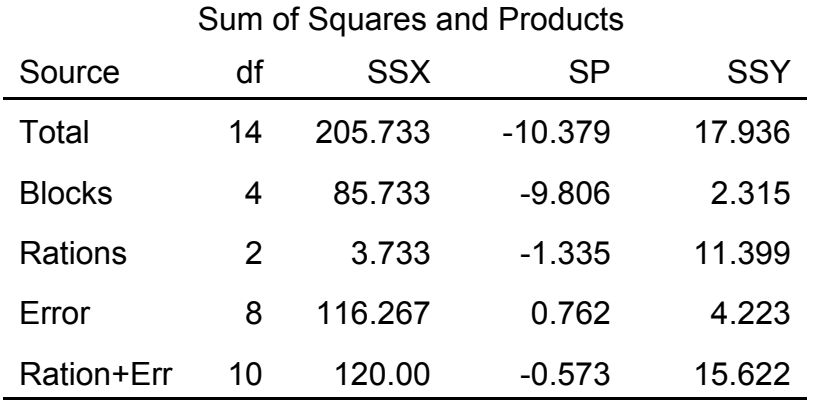

 $SSRegr = r^{2^{*}}SSY =$  SP SSX <sup>2\*</sup>  $\text{ccv}$   $\frac{\text{SP}^2}{\text{C}}$ 

For Y, SS after removing Blocks is SSTrt+Err = 15.622, with 10 df. This can be divided in 2 ways:

1)SSTrt + SSRegr (adj for trt) + SSDevRegr = 15.622 2)SSRegr + SSTrt (adj for regr) + SSDevRegr = 15.622

1. First adjust for Trt, then subdivide Error into Regr (adj for trt) and Dev from Regr.

 $SSTrt = 11.399$ SSErr (adj for trt) =  $4.223$ SS Regr (adj for trt SPErr  $=\frac{}{\text{SSXErr}} = \frac{}{\text{116.267}} =$ SSDev Regr = SSErr – SS Regr =  $4.223 - 0.004994 = 4.218$ 0.762  $\frac{0.762}{116.267} = \frac{0.004994}{116.267}$ Re gr (adj for trt) =  $\frac{\text{SPET}^2}{\text{SOST}} = \frac{0.762^2}{11626}$  $\frac{62}{1267} = 0.$ 

2. First adjust for Regr, then subdivide into Trt (adj for regr) and Dev from Regr

SS Regr  $SPTrt + Err$  $SSXTrt + Err$  $SSTrt$  (adj for regr) =  $SSTrt$  +  $Err - SS$  Regr –  $SSDev$  Regr Re gr =  $\frac{(SPTrt + Err)^2}{SSXTrt + Err} = \frac{-0.573^2}{120} = 0.$  $= 15.622 - 0.002736 - 4.218 = 11.401$  $\frac{120}{120} = \frac{0.002736}{120}$ 

Note that Trt and Regr are not orthogonal, so the SS depends on which is calculated first. F-tests will be conducted on the adjusted values.

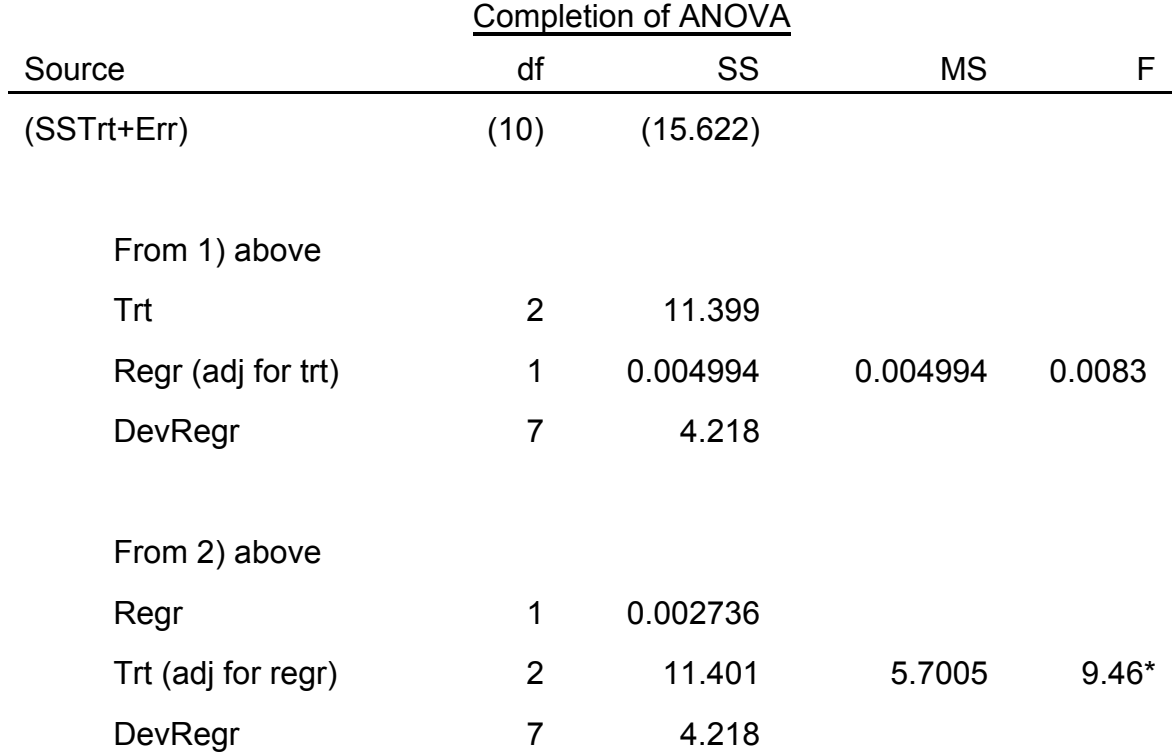

Note that df for SSDevRegr = df for Error - df for Regr

# ADJUSTMENT OF TREATMENT MEANS

 $b = \frac{\text{SPET}}{\text{SSXErr}} = \frac{0.762}{116.267} = 0.006554$  lb gain/lb initial wt Adjusted Mean  $(Y_i) = Y_i - b(X_i - X)$ 

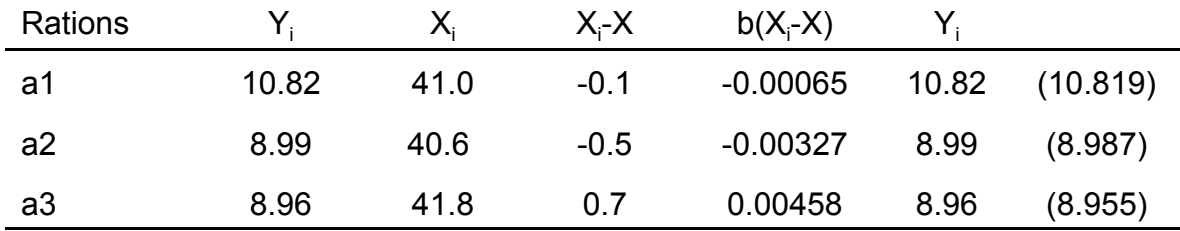

### Summary of Interpretation of Covariance Analysis

 $\mathbf{r}$ 

Regression:

 $P > 0.15$  Remove covariate from analysis<br> $P < 0.15$  Use covariance analysis

Use covariance analysis

Treatment effects on:

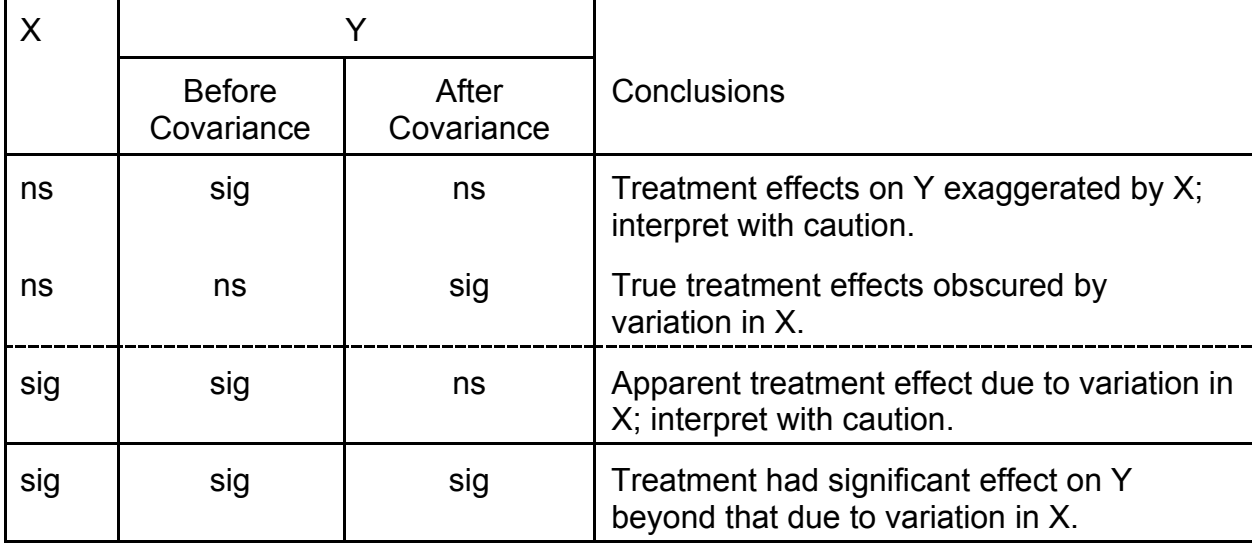

Using Covariance for Calculating Missing Data (Adapted from Steel and Torrie)

Covariance can be used to calculate missing data as shown below. This procedure gives an unbiased estimate of treatment and error sum of squares. It also leads to an unbiased test of treatment means. The analysis is convenient and simple.

Data are the mean ascorbic acid content of three 2 g samples of turnip greens in mg/100 g dry weight.

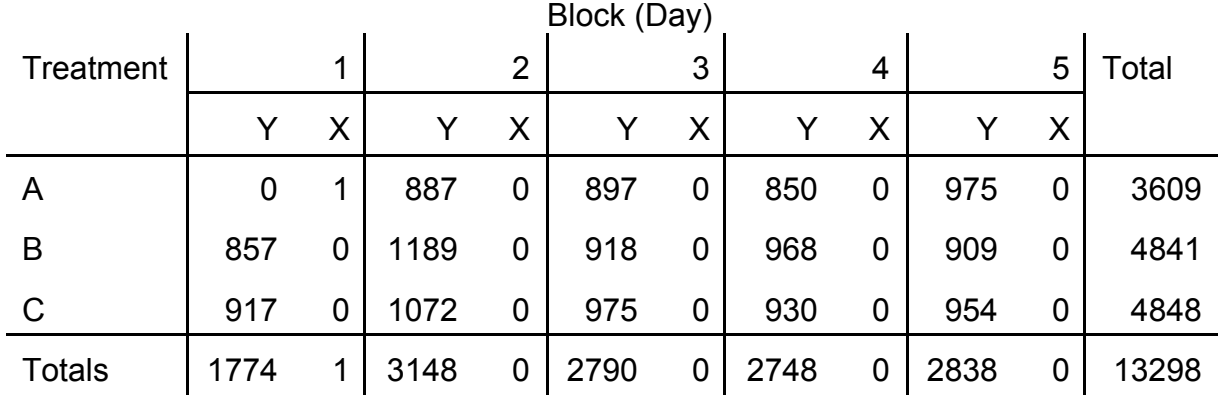

Procedure:

- 1. Set  $Y = 0$  for the missing plot.
- 2. Define a covariate as  $X = 0$  for an observed Y, and  $X = +1$  (or -1) for Y = 0.
- 3. Carry out the analysis of covariance to obtain the error sums of squares and products.
- 4. Compute B = SP/SSX and change sign to estimate the missing value.

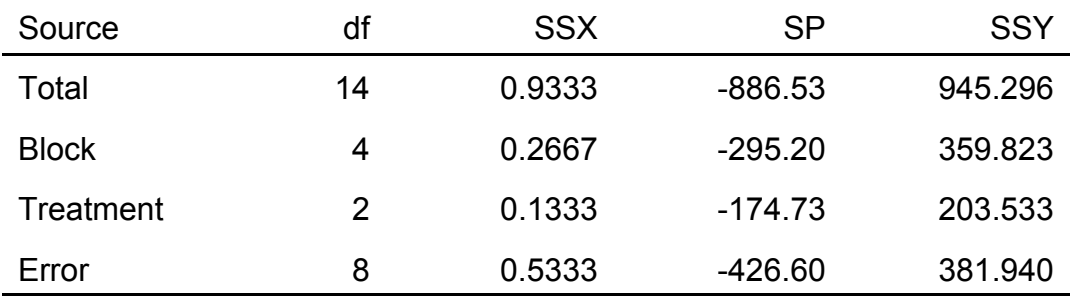

### ANCOVA

Can now calculate b:

 $b = SP/SSX = (-426.60/0.5333) = -799.92 = -800$ 

To change the sign:  $-800 (-1) = 800$ 

This is the missing value. Redo the ANOVA with this value. Subtract 1 df from error value and total df.

Can calculate several missing data by introducing a new independent variable for each missing datum and using multiple covariance.